[Shintaro Kaminaka](https://jp.community.intersystems.com/user/shintaro-kaminaka) · 2021 10 18 14m read FHIR
and the state of the state of the state of the state of the state of the state of the state of the state of the state of the state of the state of the state of the state of the state of the state of the state of the s この記事の中でご紹介している。FHIR FHIR FHIR Path FHIR 2021.1 FHIR 2021.1 FHIR 12:30~13:00 InterSystems IRIS <u>FHIR 3000 FHIR</u>  $\overline{2}$ <u>トリスタムオペレーションに関するドキュメントマニュアルは</u> IRIS for Health 2021.1

## **FHIR Operation**

FHIR Operation HL7 FHIR
Operation

> The RESTful API defines a set of common interactions (read, update, search, etc.) performed on a repository of typed resources. These interactions follow the RESTful paradigm of managing state by Create/Read/Update/Delete actions on a set of identified resources. **While this approach solves many use cases, there is some functionality that can be met more efficiently using an RPC-like paradigm, where named operations are performed with inputs and outputs (Execute).**

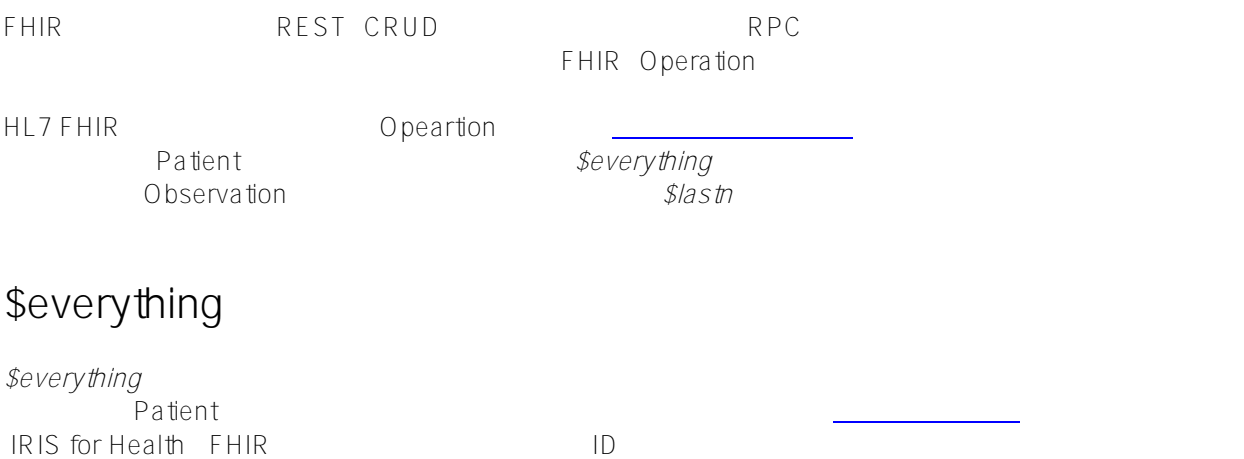

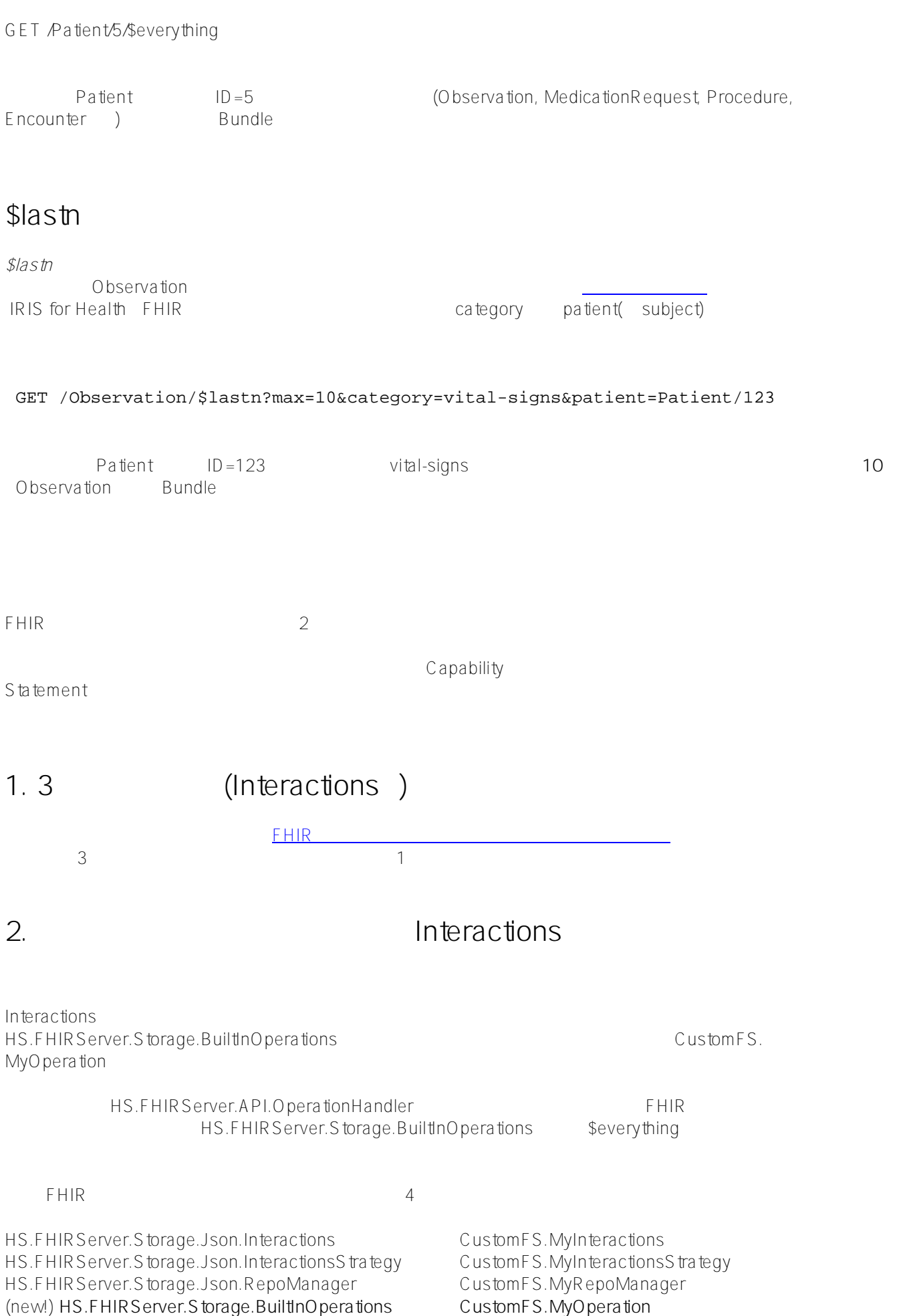

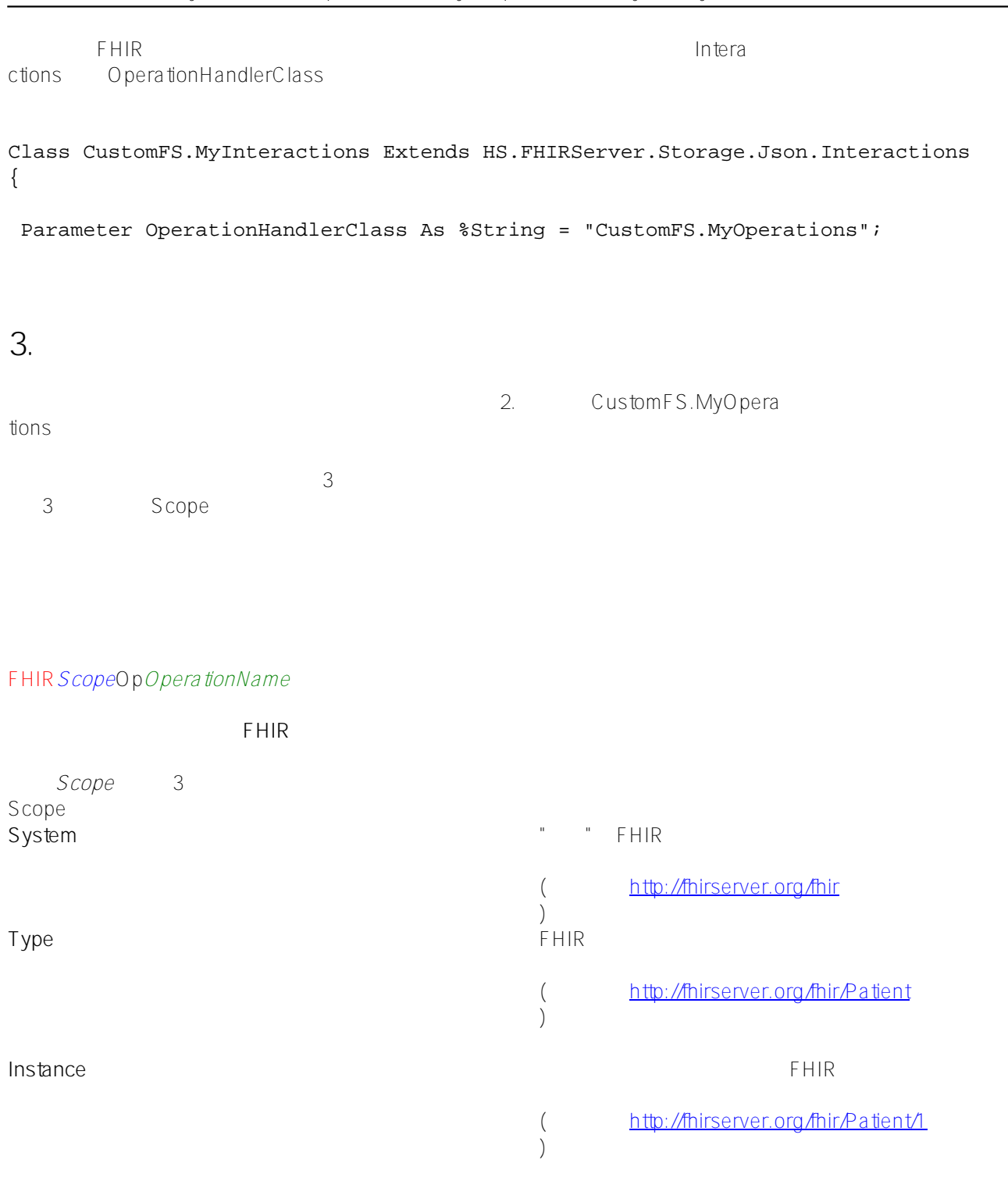

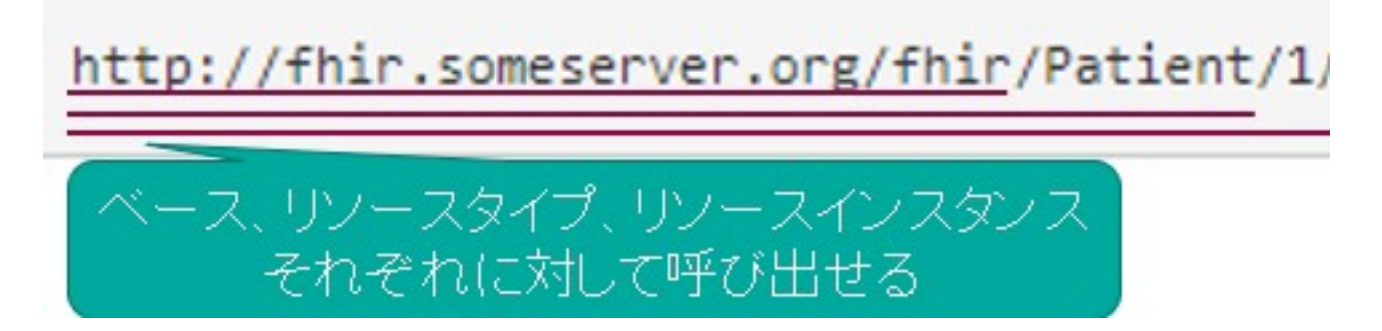

```
$deleteall System
FHIRSystemOpDeleteall
Sanonymize
substance
FHIRInstanceOpAnonymize
     "FHIR" _ (System or Type or Instance) _ "Op" _ (
       Instance $anonymize<br>name (*******
 Patient name )(******GET /Patient/5/$anonymize
             FHIRInstanceOpAnonymize
ClassMethod FHIRInstanceOpAnonymize(pService As HS.FHIRServer.API.Service, pRequest A
s HS.FHIRServer.API.Data.Request, pResponse As HS.FHIRServer.API.Data.Response)
{
     ///RestClient????????FHIR????????????????????ID?Patient?????????
     Set clientObj = ##class(HS.FHIRServer.RestClient.FHIRService).CreateInstance(pReq
uest.SessionApplication)
     Do clientObj.SetResponseFormat("JSON")
    set clientResponseObj=clientObj.Read(pRequest.RequestMethod,pRequest.Type,pReques
t.Id)
     set pResponse.Json=clientResponseObj.Json
     set pResponse.Status=clientResponseObj.Status
     set pResponse.ETag=clientResponseObj.ETag
     set pResponse.LastModified=clientResponseObj.LastModified
     set pResponse.Location=clientResponseObj.Location
     set pResponse.IsPrettyOut=clientResponseObj.IsPrettyOut
     //??????????
     if pResponse.Status="200" {
         //DynamicObject??name??????Iterator??????????
         set iter=pResponse.Json.name.%GetIterator()
         while iter.%GetNext(.key,.value) {
             do pResponse.Json.name.%Get(key).%Set("text","***********")
             do pResponse.Json.name.%Get(key).%Set("family","***********")
             do pResponse.Json.name.%Get(key).%Set("given","***********")
         }
```
 } } 1 (GET) (POST/PUT)

DynamicObject

## **4.** Capability **Statement**

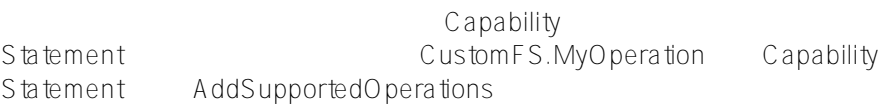

ClassMethod AddSupportedOperations(pMap As %DynamicObject) { Do ##super(pMap) Do pMap.%Set("anonymize","http://myfhirserver/fhir/OperationDefinition/patientanonymize") }

pMap.%Set "The "2 URI 2 Patient/[id]/\$everything

オペレーションであれば、 [こちらのページ](http://hl7.org/fhir/patient-operation-everything.html) に記載されているように

<http://hl7.org/fhir/OperationDefinition/Patient-everything>

で規定されたURIになるでしょうし、自プロジェクト内で利便性のために構築したということであれば、任意のU

RI<sub>e</sub>

CUSTOMES

USER>zn "customfs"

CUSTOMFS>d ##Class(HS.FHIRServer.ConsoleSetup).Setup()

Query returns no results

HS.FHIRServer.Installer:InstallNamespace Created FHIR web application HS.FHIRServer.Installer:InstallNamespace Created FHIR API web application What do you want to do?

0) Quit

1) Create a FHIRServer Endpoint

- 2) Add a profile package to an endpoint
- 3) Display a FHIRServer Endpoint Configuration
- 4) Configure a FHIRServer Endpoint
- 5) Decommission a FHIRServer Endpoint

```
 6) Delete a FHIRServer Endpoint
   7) Update the CapabilityStatement Resource
   8) Index new SearchParameters for an Endpoint
   9) Upload a FHIR metadata package
   10) Delete a FHIR metadata package
Choose your Option[1] (0-10): 7
For which Endpoint do you want to update the CapabilityStatement?
   1) /csp/healthshare/customfs/fhir/r4 [enabled] (for Strategy 'CustomFS' and Metadat
a Set 'hl7.fhir.r4.core@4.0.1')
Choose the Endpoint[1] (1-1): 1
Update the /csp/healthshare/customfs/fhir/r4 service CapabilityStatement to reflect t
he endpoint strategy. Proceed? (y/n): yes
            FHIR Capability
Statement
Capability Statement FHIR anonymize
  GET http://fhirserver/csp/healthshare/customfs/fhir/r4/metadata
"operation": [
{
     "name": "everything",
     "definition": "http://hl7.org/fhir/OperationDefinition/Patient-everything"
},
(?)
{
     "name": "anonymize",
     "definition": "http://myfhirserver/fhir/OperationDefinition/patient-anonymize"
},
```

```
5. 実行して動作を確認してみよう
```
\$anoymize

**Patient** 

GET http://localhost:52785/csp/healthshare/customfs/fhir/r4/Patient/2

hame that the name

```
{
     "resourceType": "Patient",
     "id": "2",
     (?)
     "name": [
          {
               "extension": [
```

```
{
                   "url": "http://hl7.org/fhir/StructureDefinition/iso21090-EN-
representation",
                   "valueCode": "IDE"
 }
            ],
            "use": "official",
            "text": "?? ??",
            "family": "??",
            "given": [
               "??"
 ]
        },
        {
            "extension": [
 {
                   "url": "http://hl7.org/fhir/StructureDefinition/iso21090-EN-
representation",
                   "valueCode": "SYL"
 }
            ],
            "use": "official",
            "text": "??? ???",
            "family": "???",
            "given": [
               "???"
 ]
        }
       $anonymize
```
GET http://localhost:52785/csp/healthshare/customfs/fhir/r4/Patient/2/\$anonymize

```
{
     "resourceType": "Patient",
     "id": "2",
     (?)
     "name": [
         {
             "extension": [
{
                     "url": "http://hl7.org/fhir/StructureDefinition/iso21090-EN-
representation",
                     "valueCode": "IDE"
 }
             ],
             "use": "official",
             "text": "***********",
             "family": "***********",
             "given": "***********"
         },
         {
             "extension": [
```
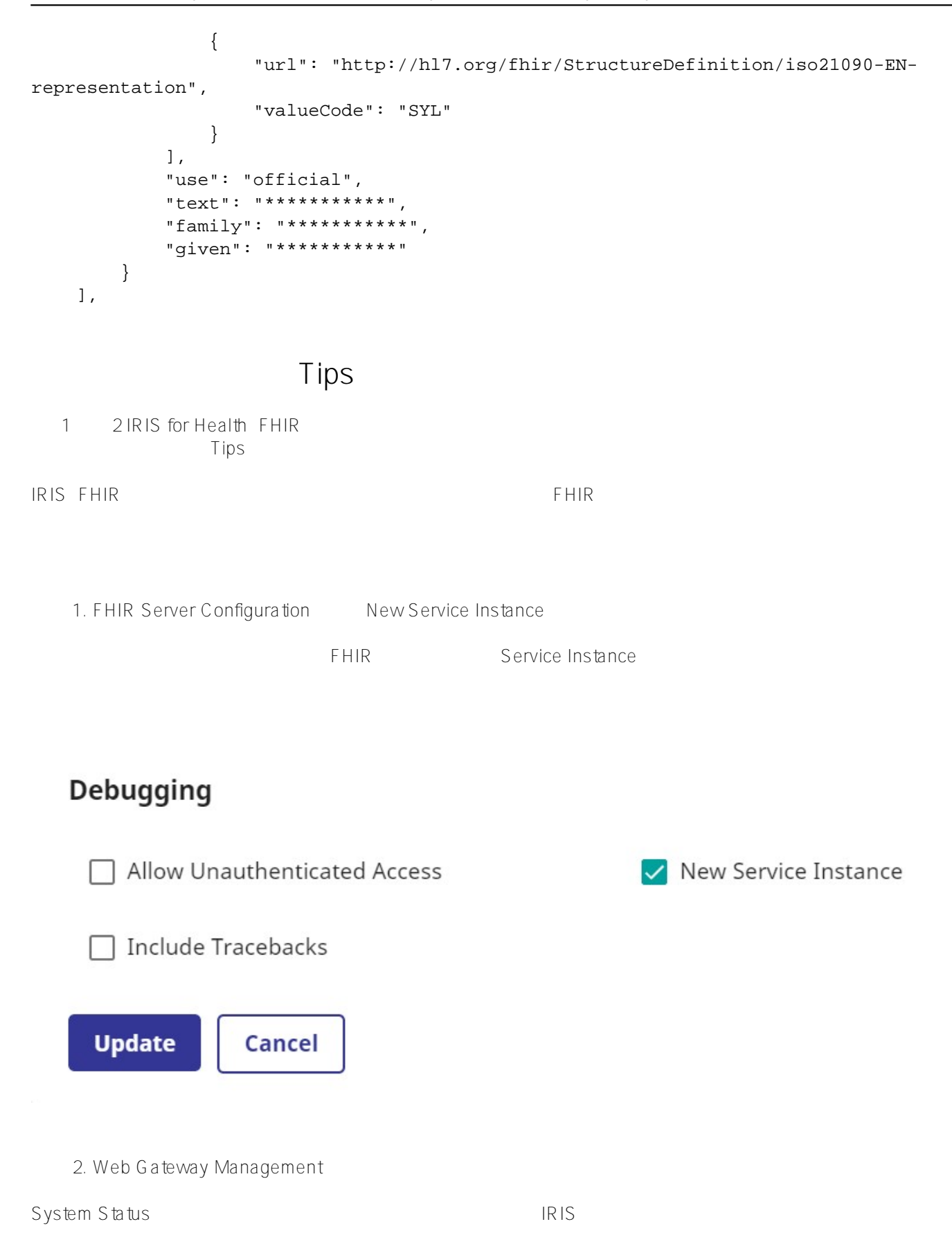

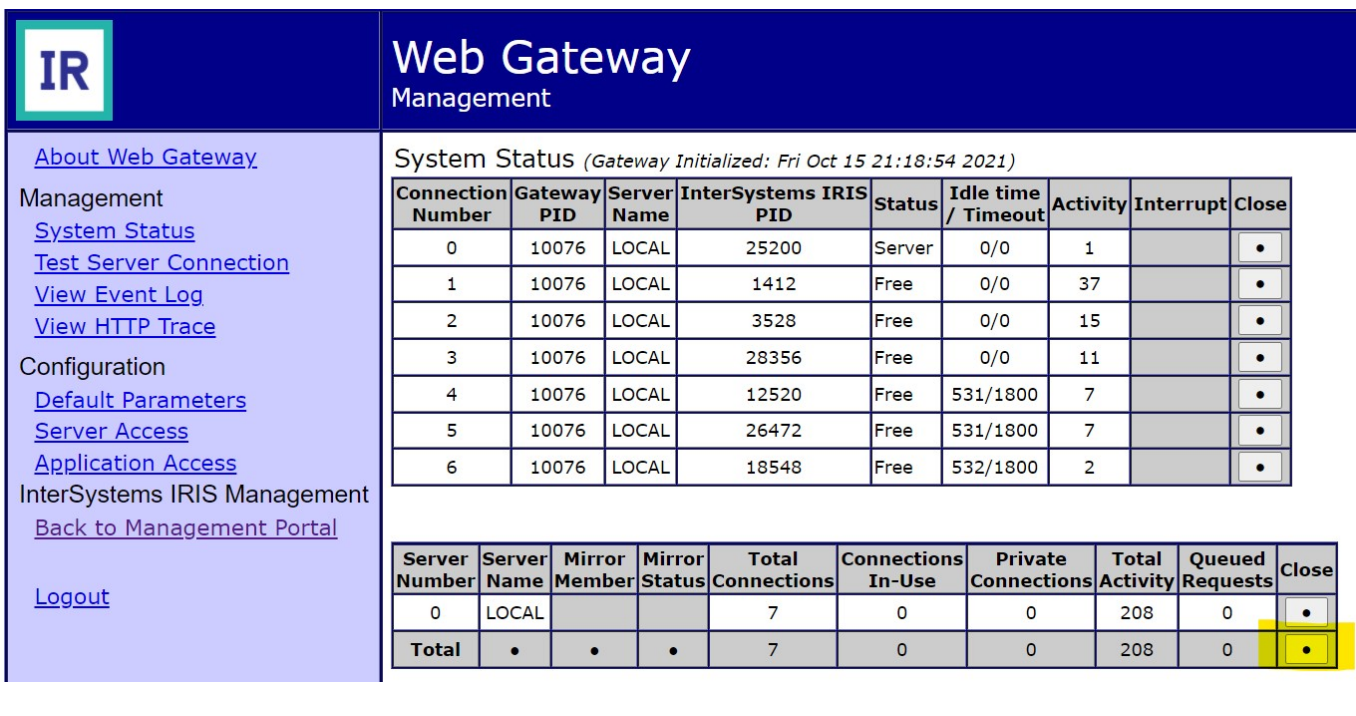

 $3.$ 

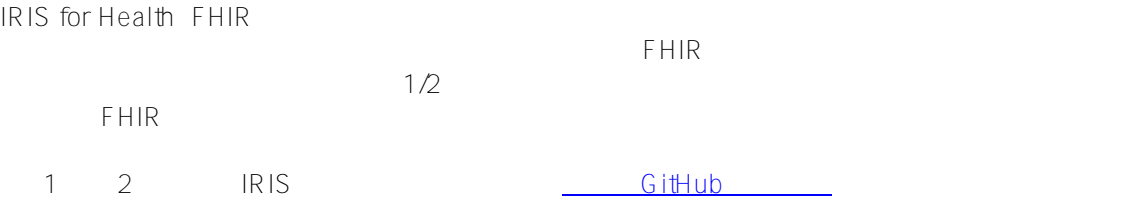

[#FHIR](https://jp.community.intersystems.com/tags/fhir) [#InterSystems IRIS for Health](https://jp.community.intersystems.com/tags/intersystems-iris-health)

 **ソースURL:** https://jp.community.intersystems.com/post/fhir%E3%83%AA%E3%83%9D%E3%82%B8%E3%83% 88%E3%83%AA%E3%82%92%E3%82%AB%E3%82%B9%E3%82%BF%E3%83%9E%E3%82%A4%E3%82%B A%E3%81%97%E3%82%88%E3%81%86%EF%BC%81%E3%83%91%E3%83%BC%E3%83%882%EF%BC%8 8%E3%82%AB%E3%82%B9%E3%82%BF%E3%83%A0operation%E7%B7%A8%EF%BC%89